Unlock the Power of

QuickBooks ®

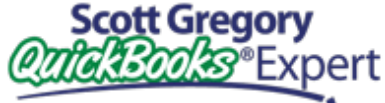

**[www.BetterBottomLine.com](http://www.betterbottomline.com/)**

**440-527-5696**

**[http://Blog.BetterBottomLine.com](http://blog.betterbottomline.com/)**

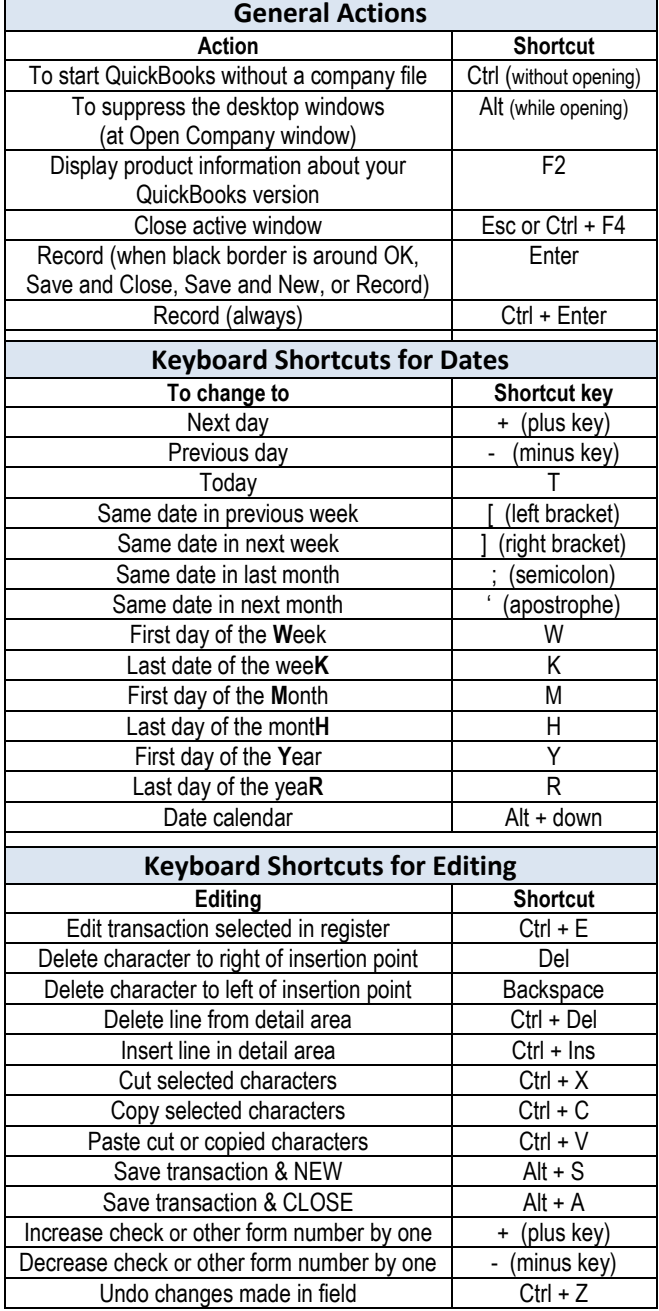

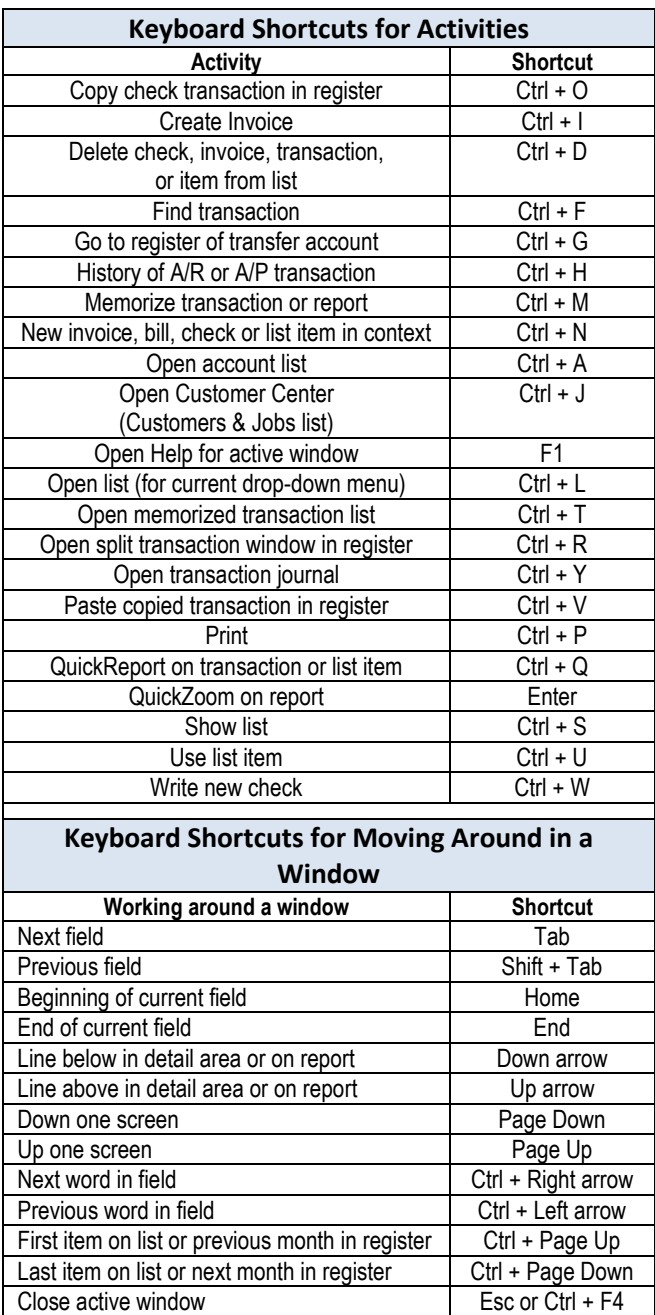

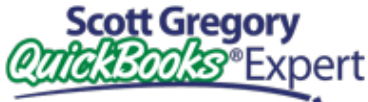

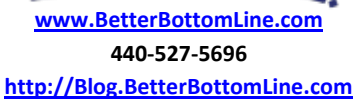

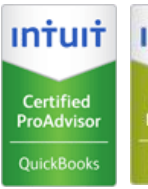

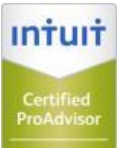